## SAP ABAP table ICL\_SCWCOMP\_DTH {Workers Comp - Benefits Catalog (Death)}

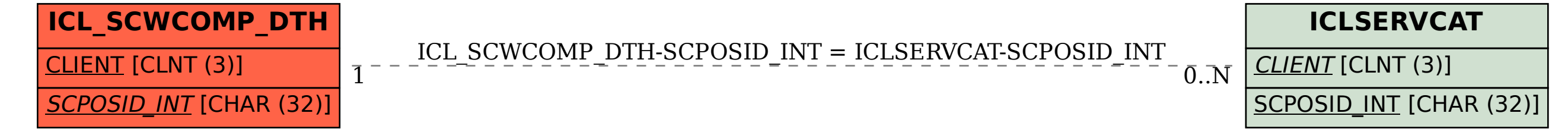